## **Folio Overview**

*Folios* store multiple texts, called *Passages*, that can be brought into documents manually with the *Fetch* command or into forms automatically with the *Fetcher* command.

A Folio could contain:

- Boilerplate paragraphs or pages
- Biographies
- Parts lists
- Jury instructions, interrogatories
- Letterheads, captions

Consider using Folios if:

- You use standardized blocks of text (which may include graphics, formatting, footnotes, hyperlinks, etc.) in multiple forms.
- You want to create a library of information that can be searched and selected for insertion at any point in any document.
- You want to create forms that intelligently select and insert blocks of external text. Decisions made by the form can be based responses to questions in the Q&A Table combined with internal logic.

## **Folio Basics**

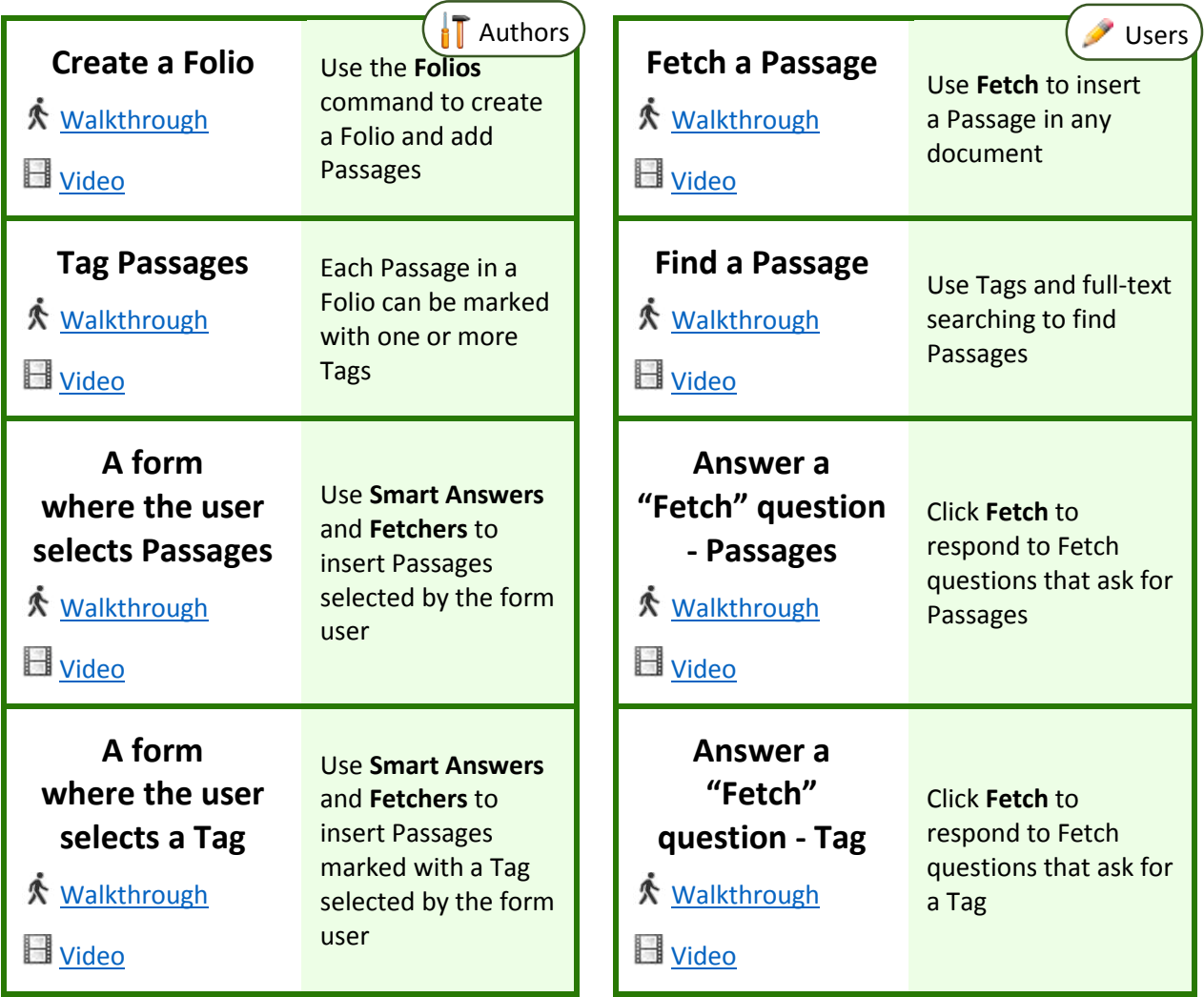

## **Advanced Folios**

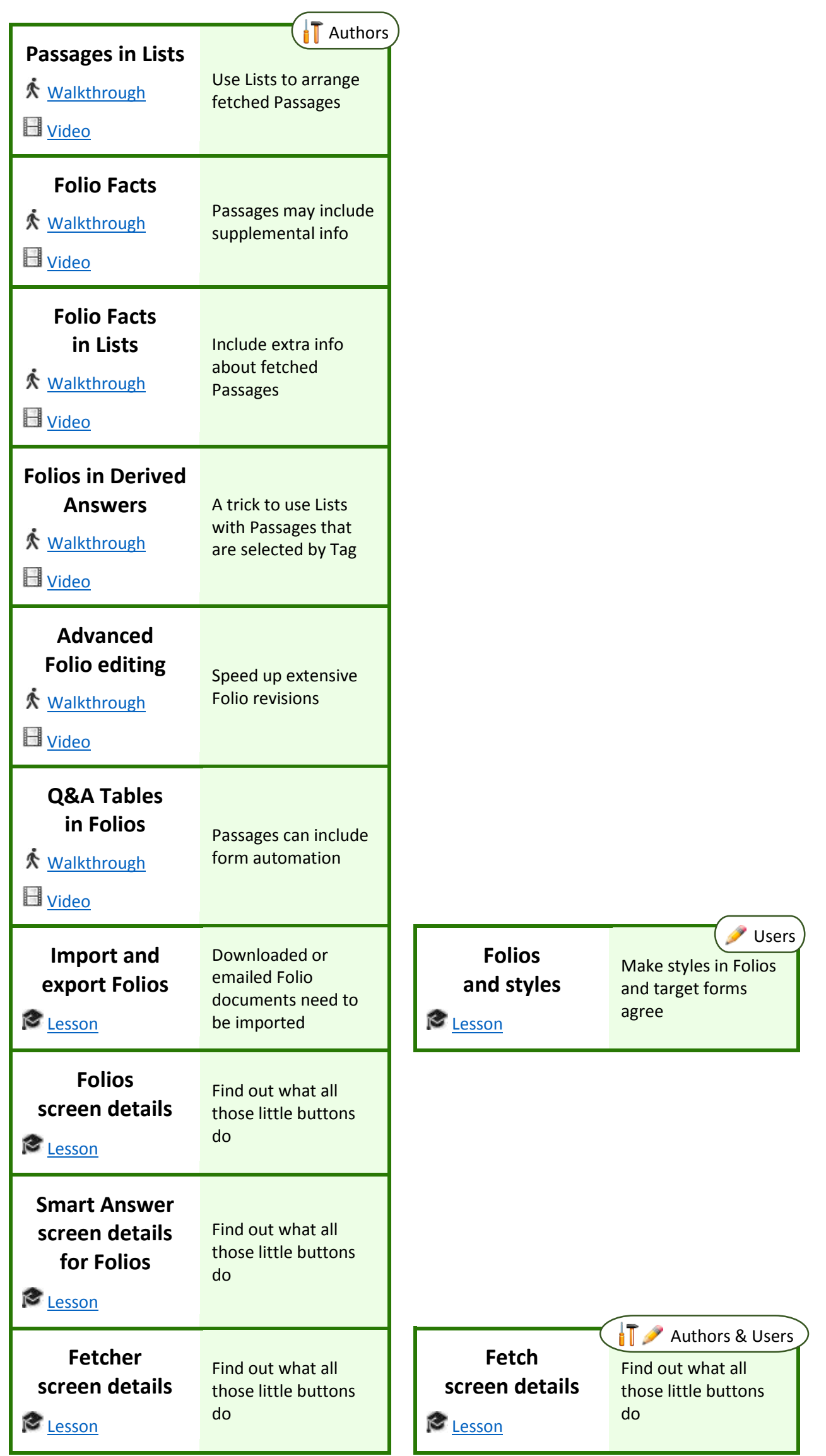